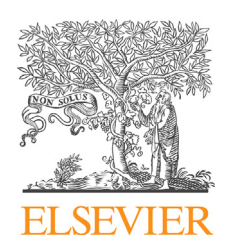

NOTE TECHNIQUE

Disponible en ligne sur

**ScienceDirect** [www.sciencedirect.com](http://www.sciencedirect.com/science/journal/02941260) Elsevier Masson France

EM|consulte www.em-consulte.com

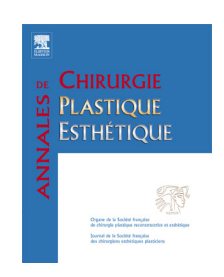

CrossMark

## Repérage des vaisseaux perforants par réalité augmentée : application au lambeau perforant d'artère épigastrique inférieure profonde

Identification of perforating vessels by augmented reality: Application for the deep inferior epigastric perforator flap

### R. Bosc<sup>a,\*,b</sup>, A. Fitoussi<sup>c</sup>, F. Pigneur<sup>b,c</sup>, V. Tacher<sup>c</sup>, B. Hersant <sup>a</sup>, J.-P. Meningaud <sup>a</sup>

<sup>a</sup> Service chirurgie plastique, reconstructrice, esthétique et maxillofaciale, hôpital Henri-Mondor, 51, avenue du Maréchal-de-Tassigny, 94000 Créteil, France

<sup>b</sup> Centre Sein Henri-Mondor, hôpital Henri-Mondor, 51, avenue du Maréchal-de-Tassigny, 94000 Créteil, France

<sup>c</sup> Département d'imagerie médicale, hôpital Henri-Mondor, 51, avenue du Maréchal-de-Tassigny, 94000 Créteil, France

Reçu le 30 novembre 2016 ; accepté le 31 janvier 2017

#### MOTS CLÉS

Lambeau perforant ; Angioscanner ; Réalité augmentée ; Lunettes intelligentes ; Reconstruction du sein

Résumé La réalité augmentée sur lunettes intelligentes permet au chirurgien de visualiser des objets virtuels en trois dimensions pendant l'intervention chirurgicale, superposés en temps réel à l'anatomie du patient. Ceci permet de conserver la vision du champ chirurgical et de disposer des informations planifiées de guidage opératoire sans qu'il soit nécessaire d'utiliser un guide chirurgical physique. Technique : les objets tridimensionnels que nous avons utilisé et visualisé en réalité augmentée provenaient des reconstructions en rendu volumique réalisées à partir des angioscanners des patients. Ces objets ont été transférés grâce à une application dédiée sur des lunettes intelligentes à écran stéréoscopique. Le positionnement et la stabilisation des images informatisées sur l'anatomie des patients ont été obtenues grâce au suivi, par les lunettes, d'un traceur fixé à la peau. Nous avons utilisé cette technologie en plus des méthodes de repérage habituelles pour la planification préopératoire et le choix des vaisseaux perforants pour 12 patientes opérées d'une reconstruction du sein par lambeau perforant d'artère épigastrique

\* Auteur correspondant. Adresse e-mail : [romainbosc@gmail.com](mailto:romainbosc@gmail.com) (R. Bosc).

<http://dx.doi.org/10.1016/j.anplas.2017.01.002> 0294-1260/ @ 2017 Elsevier Masson SAS. Tous droits réservés. **KEYWORDS** 

Perforator flap; CT-scan; Augmented reality; Smart glasses; Breast reconstruction inférieure profonde. Les lunettes intelligentes « mains libres » avec deux écrans stéréoscopiques permettent de procurer au chirurgien une visualisation binoculaire, dans le champ opératoire des vaisseaux repérés à l'angioscanner.

 $\circled{c}$  2017 Elsevier Masson SAS. Tous droits réservés.

Summary The augmented reality on smart glasses allows the surgeon to visualize threedimensional virtual objects during surgery, superimposed in real time to the anatomy of the patient. This makes it possible to preserve the vision of the surgical field and to dispose of added computerized information without the need to use a physical surgical guide or a deported screen. Technique: The three-dimensional objects that we used and visualized in augmented reality came from the reconstructions made from the CT-scans of the patients. These objects have been transferred through a dedicated application on stereoscopic smart glasses. The positioning and the stabilization of the virtual layers on the anatomy of the patients were obtained thanks to the recognition, by the glasses, of a tracker placed on the skin. We used this technology, in addition to the usual locating methods for preoperative planning and the selection of perforating vessels for 12 patients operated on a breast reconstruction, by perforating flap of deep lower epigastric artery. The ''hands-free'' smart glasses with two stereoscopic screens make it possible to provide the reconstructive surgeon with binocular visualization in the operative field of the vessels identified with the CT-scan.

 $\odot$  2017 Elsevier Masson SAS. All rights reserved.

#### Introduction

La reconstruction du sein par lambeau libre perforant d'artère épigastrique inférieure profonde inférieure (DIEP) [\[1,2\]](#page--1-0) est une technique microchirurgicale qui nécessite la dissection d'un ou plusieurs pédicules perforants à travers l'aponévrose et les muscles rectus abdominis.

De nombreuses études et revues ont été publiées sur l'intérêt de réaliser des examens complémentaires [\[3,4\]](#page--1-0) pour planifier le choix du pédicule perforant présentant le meilleur calibre et le trajet le plus direct avec plusieurs objectifs : diminuer le temps de dissection, fiabiliser le prélèvement et assurer la bonne vascularisation du lambeau.

En particulier, la réalisation d'une imagerie en rendu volumique (VR) à partir des coupes d'un angioscanner abdominal permet au chirurgien de visualiser sur un écran le positionnement des vaisseaux perforants (y compris de calibre submillimétrique) [\[5\]](#page--1-0) par rapport à des repères anatomiques comme l'ombilic ou les crêtes iliaques, puis de réaliser un marquage cutané de leur zone d'émergence [\[6\]](#page--1-0). L'échographie couplée au doppler permet également de visualiser les perforantes et de s'assurer de la présence d'un flux sanguin.

Cette procédure complexe du repérage préopératoire peut être simplifiée grâce à des lunettes binoculaires intelligentes « mains libres » qui permettent de visualiser une représentation en VR de l'abdomen, avec le pré-positionnement de tous les éléments vasculaires et repères cutanés utiles.

L'objectif de cette note technique est de montrer qu'il est possible de transposer les informations tridimensionnelles issues de l'angioscanner directement dans le champ visuel du chirurgien et d'éviterla procédure de marquage cutané à l'aide du compte rendu radiologique ou de l'échographie-doppler.

#### Technique

Dans notre service, le bilan préopératoire des reconstructions du sein par DIEP comprenait un angioscanner abdominopelvien avec acquisition d'images volumiques au format Digital Imaging and Communications in Medicine (DICOM) à l'aide d'un scanner (Discovery CT 750HD, General Electrics<sup>®</sup>, Milwaukee, Wisconsin) avec injection de produit de contraste iodé (1,5 mL/kg de Xenetix<sup>®</sup> 300, Guerbet<sup>®</sup>, Aulnay-sous-Bois, France) et d'une solution de sérum physiologique à une vitesse de 3 ml/s à travers une voie veineuse périphérique.

Une reconstruction tridimensionnelle en VR de l'abdomen ([Fig.](#page--1-0) 1), avec un premier post-traitement sur la console du scanner était réalisé et fourni au chirurgien avec le compte rendu réalisé par un radiologue du service. Il indiquait, avec des images-clés et une grille quadrillée à échelle centimétrique, le positionnement des vaisseaux perforants par rapport à l'ombilic [\(Fig.](#page--1-0) 1).

Le choix du pédicule vasculaire le plus favorable se faisait à l'aide des critères habituels (trajet sous-fascial court, trajet intramusculaire court et non tortueux, absence de trajet latéral) [\[7\].](#page--1-0)

Les reconstructions des modèles 3D à partir des données d'imagerie étaient réalisées à l'aide de logiciels gratuits (Osirix, Switzerland, Geneva, Pixmeo<sup>®</sup>). Pour ce modèle préopératoire, nous avons segmenté de façon semi-automatique (segmentation rapide par densité) l'artère épigastrique inférieure profonde depuis son origine jusqu'à l'émergence des vaisseaux perforants, la paroi cutanée antérieure avec l'ombilic et les muscles de la paroi abdominale [\(Fig.](#page--1-0) 2).

Nous avons ensuite importé le modèle 3D au format « Standard Tesselation Language » (STL) dans un logiciel libre de conception assistée par ordinateur (Meshmixer, Californie, San Rafael, Autodesk<sup>®</sup>) pour « nettoyer » les imperfections d'images liées aux défauts d'acquisition radiologique et à la segmentation automatique. Enfin, le fichier final était colorisé et transféré au format « Objet » (OBJ) sur une application de RA (Augment Desktop, Augment<sup>®</sup>, Paris, France) installée sur des lunettes intelligentes binoculaires (Moverio BT 200, Epson $^{\circledR}$ , Tokyo, Japon).

Le repérage des perforantes était réalisé au bloc opératoire, sur la patiente, en décubitus dorsal. Un repère Download English Version:

# <https://daneshyari.com/en/article/8710879>

Download Persian Version:

<https://daneshyari.com/article/8710879>

[Daneshyari.com](https://daneshyari.com)